Article Muhammad Waseem · May 30, 2022 3m read

Open Exchange

# FHIR Client to connect any open FHIR Server by using embedded python

Hi Community,

| ⇒ C                       | Iocalhost:55037/csp/fhire                         | lient/index.csp?CSPCHD=00000010000                     | mW5dAE1gx1LNSTpqFDwXIGZ  | :OyZI\$ea9tZukk:13                     | A* Q 🔓                                                                                                    | ¢ @ 🛢                  |
|---------------------------|---------------------------------------------------|--------------------------------------------------------|--------------------------|----------------------------------------|----------------------------------------------------------------------------------------------------|------------------------|
| ashboard                  | Management Portal FHIR                            | Official website FHIR Client Docs                      |                          |                                        |                                                                                                    |                        |
|                           | InterSystem FHIR Acc<br>https://fhir.83z8498j30i6 | celerator Service<br>5.static-test-account.isccloud.ic |                          |                                        | FHIR Server InterSystem FHIP cocelerator Service 👻                                                                                                    |                        |
| mts                       | View Details <b>O</b>                             | 100<br>Observations<br>View Dr                         | etails •                 | 100<br>Practitioners<br>View Details © | 2+<br>Encounters<br>View Details                                                                                                    | •                      |
|                           |                                                   |                                                        |                          |                                        |                                                                                                    |                        |
| ients<br>ow 10 💌          | entries                                           |                                                        |                          | Search:                                | Registered FHIR Servers                                                                                                    |                        |
|                           | ertries<br>11 Family Name                         | 11 Given Name                                          | 11 DOS                   | Search:                                | Show 10 v entries Search                                                                                                    | †i Status †i           |
| ow 10 👻                   | 5                                                 | 11 Given Name<br>Arlanne988                            | 11 DOS<br>1947-10-27     |                                        | Show 10 v entries Search                                                                                                    | 11 Status 11<br>Active |
| ow 10 V                   | † i Family Name                                   | 14                                                     | 14                       | ti Gender ti                           | Show 10 v entries Search                                                                                                    |                        |
| ow 10 v                   | 11 Family Name<br>Muller251                       | Arlanne988                                             | 1947-10-27               | 11 Gender 11<br>female                 | Show 10 entries Search<br>ID 11 Server Name<br>1 InterSystem FHIR Accelerator Service<br>2 SmartHealth/T Open FHIR Server                                      | Active<br>Not Active   |
| ow 10 v<br>ID<br>1<br>972 | 11 Family Name<br>Muller251<br>Conroy74           | Arlanne988<br>Ben667                                   | 1947-10-27<br>1982-11-16 | 11 Gender 11<br>female<br>male         | Show     10     entries     Search       ID     T1     Server Name       1     InterSystem FHIR Accelerator Service       2     SmartHealthIT Open FHIR Server | Active                 |

iris-fhir-client can connect to any open FHIR Server by using embedded python with the help of fhirpy Library. Get Resource information by terminal and by using CSP web application.

## View and Activate Registered Servers

Connect to IRIS Terminal

docker-compose exec iris iris session iris

Application will register InterSystems FHIR Server and SmartHealthIT Open FHIR Server by default and both are ready to use.

Use below command to list down registered Severs

```
do ##class(dc.FhirClient).ServerList()
```

| USER>do ##c                                              | class(dc.FhirClient).ServerList()                                                                                |
|----------------------------------------------------------|----------------------------------------------------------------------------------------------------|
| Registered                                               | FHIR Servers                                                                                                    |
| ID<br>Name<br>EndPoint<br>ApiKey<br>EPOAuth2<br>ISActive | 1<br>InterSystem FHIR Accelerator Service<br>https://fhir.83z8498j30i6.static-test-account.isccloud.io<br>Active |
| ID<br>Name<br>EndPoint<br>ApiKey<br>EPOAuth2<br>ISActive | 2<br>SmartHealthIT Open FHIR Server<br>https://r4.smarthealthit.org<br>Not Active                                |

of dc.FhirClient class by passing server ID

```
do ##class(dc.FhirClient).SetFhirServer(2)
```

## **Registered FHIR Servers**

To Register New Server use RegisterServer() function of dc.FhirClient class class(dc.FhirClient).RegsterServer("Server Name","Endpoint","ApiKey"[optional],"EndpointOAuth"[optional]

do ##class(dc.FhirClient).RegisterServer("INTERSYSTEMS FHIR Server","http://localhost :52773/csp/healthshare/samples/fhir/r4/","","")

| FHIR Serve                                               | class(dc.FhirClient).RegisterServer("INTERSYSTEMS FHIR Server","http://localhost:52773/csp/healthshare/samples/fhir/r4/","","")<br>r registered successfully<br>class(dc.FhirClient).ServerList() |
|----------------------------------------------------------|----------------------------------------------------------------------------------------------------|
| Registered                                               | FHIR Servers                                                                                                    |
| ID<br>Name<br>EndPoint<br>ApiKey<br>EPOAuth2<br>ISActive | 1<br>InterSystem FHIR Accelerator Service<br>https://fhir.83z8498j30i6.static-test-account.isccloud.io<br>Active                                                                                  |
| ID                                                       | 2                                                                                                    |
| Name<br>EndPoint<br>ApiKey<br>EPOAuth2                   | SmartHealthIT Open FHIR Server<br>https://r4.smarthealthit.org                                                                                                    |
| ISActive                                                 | Not Active                                                                                                    |
| ID<br>Name<br>EndPoint<br>ApiKey<br>EPOAuth2             | 3<br>INTERSYSTEMS FHIR Server<br>http://localhost:52773/csp/healthshare/samples/fhir/r4/                                                                                                    |
| ISActive                                                 | Not Active                                                                                                    |
| Get Re                                                   | esources from the FHIR Servers                                                                                                    |

## To Retrieve all the resources for the current server use ListResources() method of dc.FhirClient class

#### do ##class(dc.FhirClient).ListResources()

| USER>do ##class(dc.FhirClien                                                                                                    | nt).ListResources()                     |                                   |                                       |                         |
|----------------------------------------------------------------------------------------------------|-----------------------------------------|-----------------------------------|---------------------------------------|-------------------------|
| Account                                                                                                    | CoverageEligibilityResponse             | ImmunizationRecommendation        | OperationDefinition                   | Substance               |
| ActivityDefinition                                                                                                    | DetectedIssue                           | ImplementationGuide               | Organization                          | SubstanceSpecification  |
| AdverseEvent                                                                                                    | Device                                  | InsurancePlan                     | OrganizationAffiliation               | SupplyDelivery          |
| AllergyIntolerance                                                                                                    | DeviceDefinition                        | Invoice                           | Patient                               | SupplyRequest           |
| Appointment                                                                                                    | DeviceMetric                            | Library                           | PaymentNotice                         | Task                    |
| AppointmentResponse                                                                                                    | DeviceRequest                           | Linkage                           | PaymentReconciliation                 | TerminologyCapabilities |
| AuditEvent                                                                                                    | DeviceUseStatement                      | List                              | Person                                | TestReport              |
| Basic                                                                                                    | DiagnosticReport                        | Location                          | PlanDefinition                        | TestScript              |
| Binary                                                                                                    | DocumentManifest                        | Measure                           | Practitioner                          | ValueSet                |
| BodyStructure                                                                                                    | DocumentReference                       | MeasureReport                     | PractitionerRole                      | VerificationResult      |
| Bundle                                                                                                    | EffectEvidenceSynthesis                 | Media                             | Procedure                             | VisionPrescription      |
| CapabilityStatement                                                                                                    | Encounter                               | Medication                        | Provenance                            |                         |
| CarePlan                                                                                                    | Endpoint                                | MedicationAdministration          | Questionnaire                         |                         |
| CareTeam                                                                                                    | EnrollmentRequest                       | MedicationDispense                | QuestionnaireResponse                 |                         |
| ChargeItem                                                                                                    | EnrollmentResponse                      | MedicationKnowledge               | RelatedPerson                         |                         |
| ChargeItemDefinition                                                                                                    | EpisodeOfCare                           | MedicationRequest                 | RequestGroup                          |                         |
| Claim                                                                                                    | EventDefinition                         | MedicationStatement               | ResearchDefinition                    |                         |
| ClaimResponse                                                                                                    | Evidence                                | MedicinalProduct                  | ResearchElementDefinition             |                         |
| ClinicalImpression                                                                                                    | EvidenceVariable                        | MedicinalProductAuthorization     | ResearchStudy                         |                         |
| CodeSystem                                                                                                    | ExampleScenario                         | MedicinalProductContraindication  | ResearchSubject                       |                         |
| Communication                                                                                                    | ExplanationOfBenefit                    | MedicinalProductIndication        | RiskAssessment                        |                         |
| CommunicationRequest                                                                                                    | FamilyMemberHistory                     | MedicinalProductInteraction       | RiskEvidenceSynthesis                 |                         |
| CompartmentDefinition                                                                                                    | Flag                                    | MedicinalProductPackaged          | Schedule                              |                         |
| Composition                                                                                                    | Goal                                    | MedicinalProductPharmaceutical    | SearchParameter                       |                         |
| ConceptMap                                                                                                    | GraphDefinition                         | MedicinalProductUndesirableEffect | ServiceRequest                        |                         |
| Condition                                                                                                    | Group                                   | MessageDefinition                 | Slot                                  |                         |
| Consent                                                                                                    | GuidanceResponse                        | MessageHeader                     | Specimen                              |                         |
| Contract                                                                                                    | HealthcareService                       | MolecularSequence                 | SpecimenDefinition                    |                         |
| Coverage                                                                                                    | ImagingStudy                            | NamingSystem                      | StructureDefinition                   |                         |
| CoverageEligibilityRequest                                                                                                    | Immunization                            | NutritionOrder                    | StructureMap                          |                         |
| If or the second second s | n <del>BreminterierBrustin</del> any re | Starvationse CountResour          | <del>েঙ()পাঁহাঁগ্</del> টd by passing | Resource of             |

#### dc.FhirClient

Below command will get counter of Patient Resource against active FHIR Server

set count = ##class(dc.FhirClient).CountResource("Patient")
write count

To Retrieve all the created Resources along with their count just pass 1 to ListResource() function

do ##class(dc.FhirClient).ListResources(1)

USER>do ##class(dc.FhirClient).ListResources(1) AllergyIntolerance:9 CarePlan:59 CareTeam:59 Claim:100 Condition:100 DiagnosticReport:100 Encounter:100 ExplanationOfBenefit:100 Goal:49 ImagingStudy:6 Immunization:100 Location:1 MedicationRequest:100 Observation:100 Organization:100 Patient:27 Practitioner:100 Procedure:100

To get details of the resource use GetResource() by passing Resource of dc.FhirClient class Below command will retrieve all the Patients from the active FHIR Server

do ##class(dc.FhirClient).GetResource("Patient")

| USER> | do ##class(dc.F | hirClient).Get | Resource("Pa | tient") |
|-------|-----------------|----------------|--------------|---------|
| ID    | Family Name     | Given Name     | DOB          | Gender  |
|       |                 |                |              |         |
| 1     | Muller251       | Arianne988     | 1947-10-27   | female  |
| 972   | Conroy74        | Ben667         | 1982-11-16   | male    |
| 1223  | Balistreri607   | Charise827     | 2001-11-07   |         |
| 1431  | Bergstrom287    | Darrell400     | 1986-03-05   | male    |
| 1516  | McLaughlin530   | Dominica520    | 1976-12-03   | female  |
| 1970  | Kozey370        | Donnell534     | 2009-09-17   | male    |
| 2177  | Almonte426      | Elisa944       | 2001-01-27   | female  |
| 2395  | Waelchi213      | Enrique929     | 1970-09-30   | male    |
| 2592  | Bednar518       | Kenneth671     | 1958-06-24   | male    |
| 2871  | Steuber698      | Kiera822       | 2019-03-06   | female  |
| 3021  | Schinner682     | Lennie123      | 1947-03-04   | female  |
| 3294  | Durgan499       | Lindsay928     | 1979-02-04   | male    |
| 3432  | Haley279        | Logan497       | 1979-03-21   | male    |
| 3558  | Mueller846      | Magaly973      | 1974-10-06   | female  |
| 3963  | Ratke343        | Marcela739     | 2016-10-28   | female  |
| 4122  | Dibbert990      | Mario764       | 1986-02-07   | male    |
| 4379  | FernÃindez399   | Marisol435     | 1964-10-23   | female  |
| 4908  | Mayer370        | Maryland870    | 2013-08-02   | female  |
| 5166  | Schumm995       | Moises22       | 1962-10-17   | male    |
| 5341  | Schmidt332      | Numbers230     | 1959-03-03   | male    |
| 5637  | Sanches349      | Rubén780       | 1946-06-28   | male    |
| 6201  | Franecki195     | Sade71         | 1970-07-28   | female  |
| 6591  | Kuhlman484      | Stevie682      | 2004-01-26   | male    |
| 6805  | Fisher429       | Takako793      | 1977-02-14   | female  |
| 7123  | Peres371        | Teodoro374     | 1946-06-28   | male    |
| 7786  | Upton904        | Winnifred2     | 1987-03-09   | female  |
| 8109  | Donald          | Duck           |              | male    |
|       |                 |                |              |         |

Below command will retrieve all the Observations from the active FHIR Server

do ##class(dc.FhirClient).GetResource("Observation")

| USER> | do ##class(dc | .FhirClie | nt).GetReso | urce("Obs   | ervation")                |           |
|-------|---------------|-----------|-------------|-------------|---------------------------|-----------|
| ID    | Category      | Code      | Value       | UOM         | Date                      | Patient   |
|       |               |           |             |             |                           |           |
| 408   | vital-signs   | 8302-2    | 174.1       | CM          | 2010-08-30T11:59:49+00:00 | Patient/1 |
| 409   | vital-signs   | 72514-3   | 3           | {score}     | 2010-08-30T11:59:49+00:00 | Patient/1 |
| 410   | vital-signs   | 29463-7   | 84.3        | kg          | 2010-08-30T11:59:49+00:00 | Patient/1 |
| 411   | vital-signs   | 39156-5   | 27.81       | kg/m2       | 2010-08-30T11:59:49+00:00 | Patient/1 |
| 412   | vital-signs   | 85354-9   | co          | <i>(</i> ), | 2010-08-30T11:59:49+00:00 | Patient/1 |
| 413   | laboratory    | 2339-0    | 68.33       | mg/dL       | 2010-08-30T11:59:49+00:00 | Patient/1 |
| 414   | laboratory    | 6299-2    | 17.31       | mg/dL       | 2010-08-30T11:59:49+00:00 | Patient/1 |
| 415   | laboratory    | 38483-4   | 1.15        | mg/dL       | 2010-08-30T11:59:49+00:00 | Patient/1 |
| 416   | laboratory    | 49765-1   | 8.89        | mg/dL       | 2010-08-30T11:59:49+00:00 | Patient/1 |
| 417   | laboratory    | 2947-0    | 136.02      | mmol/L      | 2010-08-30T11:59:49+00:00 | Patient/1 |
| 418   | laboratory    | 6298-4    | 4.99        | mmol/L      | 2010-08-30T11:59:49+00:00 | Patient/1 |
| 419   | laboratory    | 2069-3    | 109.94      | mmol/L      | 2010-08-30T11:59:49+00:00 | Patient/1 |
| 420   | laboratory    | 20565-8   | 21.06       | mmol/L      | 2010-08-30T11:59:49+00:00 | Patient/1 |
| 421   | survey        | 72166-2   |             |             | 2010-08-30T11:59:49+00:00 | Patient/1 |
| 422   | laboratory    | 4548-4    | 6.23        | %           | 2010-08-30T11:59:49+00:00 | Patient/1 |
| 435   | laboratory    | 2339-0    | 90.71       | mg/dL       | 2011-05-11T11:59:49+00:00 | Patient/1 |
| 436   | laboratory    | 6299-2    | 13.99       | mg/dL       | 2011-05-11T11:59:49+00:00 | Patient/1 |
| 437   | laboratory    | 38483-4   | 3.1234      | mg/dL       | 2011-05-11T11:59:49+00:00 | Patient/1 |
| 438   | laboratory    | 49765-1   | 9.69        | mg/dL       | 2011-05-11T11:59:49+00:00 | Patient/1 |
| 439   | laboratory    | 2947-0    | 141.28      | mmol/L      | 2011-05-11T11:59:49+00:00 | Patient/1 |
| 440   | laboratory    | 6298-4    | 4.82        | mmol/L      | 2011-05-11T11:59:49+00:00 | Patient/1 |
| 441   | laboratory    | 2069-3    | 105.23      | mmol/L      | 2011-05-11T11:59:49+00:00 | Patient/1 |
| 442   | laboratory    | 20565-8   | 25.29       | mmol/L      | 2011-05-11T11:59:49+00:00 | Patient/1 |
| 443   | laboratory    | 33914-3   | 68.715      | mL/min      | 2011-05-11T11:59:49+00:00 | Patient/1 |
| 444   | laboratory    | 2885-2    | 79.415      | g/dL        | 2011-05-11T11:59:49+00:00 | Patient/1 |
| 445   | laboratory    | 1751-7    | 5.0093      | g/dL        | 2011-05-11T11:59:49+00:00 | Patient/1 |
| 446   | laboratory    | 10834-0   | 2.8258      | g/L         | 2011-05-11T11:59:49+00:00 | Patient/1 |
| 447   | laboratory    | 1975-2    | 0.16126     | mg/dL       | 2011-05-11T11:59:49+00:00 | Patient/1 |

# Get Resources for particular patient from the FHIR Servers

Below command will retrieve Observations detail against Patinet ID 1 from the active FHIR Server

do ##class(dc.FhirClient).GetPatientResources("Observation","1")

| USER> | do ##class(dc | .FhirClie | nt).GetPati | entResour | ces("Observation","1")    |           |
|-------|---------------|-----------|-------------|-----------|---------------------------|-----------|
| ID    | Category      | Code      | Value       |           | Date                      | Patient   |
|       |               |           |             |           |                           |           |
| 408   | vital-signs   | 8302-2    | 174.1       | cm        | 2010-08-30T11:59:49+00:00 | Patient/1 |
| 409   | vital-signs   | 72514-3   | 3           | {score}   | 2010-08-30T11:59:49+00:00 | Patient/1 |
| 410   | vital-signs   | 29463-7   | 84.3        | kg        | 2010-08-30T11:59:49+00:00 | Patient/1 |
| 411   | vital-signs   | 39156-5   | 27.81       | kg/m2     | 2010-08-30T11:59:49+00:00 | Patient/1 |
| 412   | vital-signs   | 85354-9   |             |           | 2010-08-30T11:59:49+00:00 | Patient/1 |
| 413   | laboratory    | 2339-0    | 68.33       | mg/dL     | 2010-08-30T11:59:49+00:00 | Patient/1 |
| 414   | laboratory    | 6299-2    | 17.31       | mg/dL     | 2010-08-30T11:59:49+00:00 | Patient/1 |
| 415   | laboratory    | 38483-4   | 1.15        | mg/dL     | 2010-08-30T11:59:49+00:00 | Patient/1 |
| 416   | laboratory    | 49765-1   | 8.89        | mg/dL     | 2010-08-30T11:59:49+00:00 | Patient/1 |
| 417   | laboratory    | 2947-0    | 136.02      | mmol/L    | 2010-08-30T11:59:49+00:00 | Patient/1 |
| 418   | laboratory    | 6298-4    | 4.99        | mmol/L    | 2010-08-30T11:59:49+00:00 | Patient/1 |
| 419   | laboratory    | 2069-3    | 109.94      | mmol/L    | 2010-08-30T11:59:49+00:00 | Patient/1 |
| 420   | laboratory    | 20565-8   | 21.06       | mmol/L    | 2010-08-30T11:59:49+00:00 | Patient/1 |
| 421   | survey        | 72166-2   |             |           | 2010-08-30T11:59:49+00:00 | Patient/1 |
| 422   | laboratory    | 4548-4    | 6.23        | %         | 2010-08-30T11:59:49+00:00 | Patient/1 |
| 435   | laboratory    | 2339-0    | 90.71       | mg/dL     | 2011-05-11T11:59:49+00:00 | Patient/1 |
| 436   | laboratory    | 6299-2    | 13.99       | mg/dL     | 2011-05-11T11:59:49+00:00 | Patient/1 |
| 437   | laboratory    | 38483-4   | 3.1234      | mg/dL     | 2011-05-11T11:59:49+00:00 | Patient/1 |
| 438   | laboratory    | 49765-1   | 9.69        | mg/dL     | 2011-05-11T11:59:49+00:00 | Patient/1 |
| 439   | laboratory    | 2947-0    | 141.28      | mmol/L    | 2011-05-11T11:59:49+00:00 | Patient/1 |
| 440   | laboratory    | 6298-4    | 4.82        | mmol/L    | 2011-05-11T11:59:49+00:00 | Patient/1 |
| 441   | laboratory    | 2069-3    | 105.23      | mmol/L    | 2011-05-11T11:59:49+00:00 | Patient/1 |
| 442   | laboratory    | 20565-8   | 25.29       | mmol/L    | 2011-05-11T11:59:49+00:00 | Patient/1 |
| 443   | laboratory    | 33914-3   | 68.715      | mL/min    | 2011-05-11T11:59:49+00:00 | Patient/1 |
| 444   | laboratory    | 2885-2    | 79.415      | g/dL      | 2011-05-11T11:59:49+00:00 | Patient/1 |
| View  | FHIR Server   | Informa   | tion from C |           | application               |           |

## Navigate to <a href="http://localhost:55037/csp/fhirclient/index.csp">http://localhost:55037/csp/fhirclient/index.csp</a>

Index Page will show active server Patients, Observations, Practitioners and Encounters count along with Patient and Registered Servers details

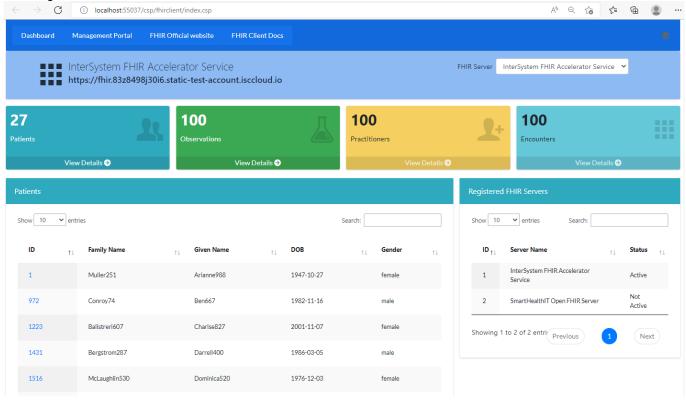

# Index page will display FHIR Server List with active server selected. Select other server from the list to view details of selected server

| 🖬 🤞 IRIS FHIR Client 🗙 🕂                                                       |                                                 |                               |                                                                                                    | - 0 ×                     |
|--------------------------------------------------------------------------------|-------------------------------------------------|-------------------------------|----------------------------------------------------------------------------------------------------|---------------------------|
| $\leftarrow$ $\rightarrow$ $\mathbf{C}$ (i) localhost:55037/csp/fhirclient/ind | dex.csp?CSPCHD=000000010000Y5QXhT89S            | 8KXdizkrH0reB0tOsAJ4aDk8mmzFo | LT I A                                                                                                    | 66 6   …                  |
| Dashboard Management Portal FHIR O                                             | fficial website FHIR Client Docs                |                               | Ţ                                                                                                    | •                         |
| https://fhir.83z8498j30i6.st                                                   | erator Service<br>atic-test-account.isccloud.io |                               | FHIR Server InterSystem FHIR Accelerat<br>InterSystem FHIR Accelerat<br>Smathealthil Open FHIR<br>INTERSYSTEMS FHIR Serve | or Service<br>Server      |
| 27<br>Patients                                                                 | <b>100</b><br>Observations                      | 100<br>Practitioners          | 100<br>Encounters                                                                                                    |                           |
| View Details 🤿                                                                 | View Details 🤿                                  | View Detai                    | ils 🕑 Vie                                                                                                    | w Details 🔿               |
| Patients                                                                       |                                                 |                               | Registered FHIR Servers                                                                                                   |                           |
| Show 10 v entries                                                              |                                                 | Search:                       | Show 10 v entries Searc                                                                                                   | h:                        |
| ID 11 Family Name                                                              | †↓ Given Name †↓                                | DOB 11 Gender                 | ⊥ ID <sub>↑↓</sub> Server Name                                                                                            | †⊥ Status †⊥              |
| 1 Muller251                                                                    | Arianne988                                      | 1947-10-27 female             | 1 InterSystem FHIR Accele<br>Service                                                                                      | rator Active              |
| 972 Conroy74                                                                   | Ben667                                          | 1982-11-16 male               | 2 SmartHealthIT Open FHI<br>Server                                                                                        | R Not Active              |
| 1223 Balistreri607                                                             | Charise827                                      | 2001-11-07 female             | 3 INTERSYSTEMS FHIR Se                                                                                                    | rver Not Active           |
| 1431     Bergstrom287                                                          | Darrell400                                      | 1986-03-05 male               | Showing 1 to 3 of 3 entric                                                                                                | شم ^ (¢)) ENG 5/30/2022 📢 |

## Hover to Patient ID and select to get details of Patient Resources

| $\leftarrow \rightarrow $ C | localhost:55037/csp/fr                                                                                           | nirclient/index.csp                               |                                                                                         |                                                        | A 🔍 G 🖆 庙                                                                                                    |    |
|-----------------------------|----------------------------------------------------------------------------------------------------|---------------------------------------------------|-----------------------------------------------------------------------------------------|--------------------------------------------------------|----------------------------------------------------------------------------------------------------|----|
| Dashboard                   | Management Portal FHI                                                                                            | IR Official website FHIR Clie                     | nt Docs                                                                                 |                                                        |                                                                                                    | \$ |
|                             | InterSystem FHIR Act<br>https://fhir.83z8498j30i                                                                 | celerator Service<br>6.static-test-account.iscclo | oud.io                                                                                  |                                                        | FHIR Server InterSystem FHIR Accelerator Service Y                                                                                                    |    |
| <b>27</b><br>Patients       | 2                                                                                                    | <b>100</b><br>Observations                        |                                                                                         | <b>100</b><br>Practitioners                            |                                                                                                    |    |
|                             | View Details ⊖                                                                                                   | View De                                           | tails 🤿                                                                                 | View Details Ə                                         | View Details <del>9</del>                                                                                                    |    |
| Patients                    |                                                                                                    |                                                   |                                                                                         |                                                        | Registered FHIR Servers                                                                                                    |    |
| Show 10 🗸                   | entries                                                                                                    |                                                   |                                                                                         | Search:                                                | Show 10 v entries Search:                                                                                                    |    |
| ID                          | ↑↓ Family Name                                                                                                   | $_{\uparrow\downarrow}$ Given Name                | ↑↓ DOB                                                                                  | $_{\uparrow\downarrow}$ Gender $_{\uparrow\downarrow}$ | ID <sub>↑↓</sub> Server Name <sub>↑↓</sub> Status                                                                                                    | ↑↓ |
| 1                           | Muller251                                                                                                    | Arianne988                                        | 1947-10-27                                                                              | female                                                 | 1 InterSystem FHIR Accelerator Active Service                                                                                                    |    |
| 972                         | Conroy74                                                                                                    | Ben667                                            | 1982-11-16                                                                              | male                                                   | 2 SmartHealthIT Open FHIR Server Active                                                                                                    |    |
| 1223                        | Balistreri607                                                                                                    | Charise827                                        | 2001-11-07                                                                              | female                                                 | Showing 1 to 2 of 2 entrie Previous                                                                                                    | .) |
| 1431                        | Bergstrom287                                                                                                    | Darrell400                                        | 1986-03-05                                                                              | male                                                   |                                                                                                    |    |
| 1516                        | McLaughlin530                                                                                                    | Dominica520                                       | 1976-12-03                                                                              | female                                                 |                                                                                                    |    |
| 1<br>1<br>1223<br>1431      | TI     Family Name       I     Muller251       I     Conroy74       I     Ballstreri607       I     Bergstrom287 | Arianne988<br>Ben667<br>Charise827<br>Darrell400  | DOB           1947-10-27           1982-11-16           2001-11-07           1986-03-05 | T⊥ Gender T⊥<br>female<br>male<br>female<br>male       | ID     Server Name     1     Status       1     InterSystem FHIR Accelerator<br>Service     Active       2     SmartHealthIT Open FHIR Server     Not<br>Active |    |

This page will display count of some of Patient Resources along with Patient Observations details

| Dashboard Management Portal | FHIR Official website | FHIR Client Docs |             |          |          |         |         |                      |   |
|-----------------------------|-----------------------|------------------|-------------|----------|----------|---------|---------|----------------------|---|
| Conroy74 Ben667             | ,                     |                  |             |          |          |         |         |                      |   |
|                             |                       |                  |             |          |          |         |         |                      |   |
| Patient Resources           |                       | Pat              | ient Observ | rations  |          |         |         |                      |   |
| Observations                | 94                    | Copy Excel       | CSV PDF     |          |          |         |         | Search:              |   |
| Procedure                   | 7                     | ID †↓            | Category    | ↑↓ Codes | ↑↓ Value | ↑↓ UOM  | ↑↓ Date |                      | Ť |
| Immunization                | 7                     | 1049             | vital-signs | 8302-2   | 167.7    | cm      | 2011-0  | D3-08T02:53:04+00:00 |   |
| Encounter                   | 25                    | 1050             | vital-signs | 72514-3  | 1        | {score} | 2011-0  | 03-08T02:53:04+00:00 |   |
| Condition Practitioner      | 101                   | 1051             | vital-signs | 29463-7  | 64       | kg      | 2011-0  | 03-08T02:53:04+00:00 |   |
| Organization                | 101                   | 1052             | vital-signs | 39156-5  | 22.76    | kg/m2   | 2011-0  | D3-08T02:53:04+00:00 |   |
|                             |                       | 1053             | vital-signs | 85354-9  | None     | None    | 2011-0  | 03-08T02:53:04+00:00 |   |
|                             |                       | 1054             | survey      | 72166-2  | None     | None    | 2011-0  | 03-08T02:53:04+00:00 |   |
|                             |                       | 1061             | vital-signs | 8302-2   | 167.7    | cm      | 2012-0  | 03-13T02:53:04+00:00 |   |
|                             |                       | 1062             | vital-signs | 72514-3  | 0        | {score} | 2012-0  | 03-13T02:53:04+00:00 |   |

If you found this app useful, consider voting for my app.

## Thanks

#Contest #CSP #Dashboards #Embedded Python #FHIR #InterSystems Package Manager (IPM) #ObjectScript #REST API #InterSystems IRIS for Health #Open Exchange Check the related application on InterSystems Open Exchange

## Source

URL:https://community.intersystems.com/post/fhir-client-connect-any-open-fhir-server-using-embedded-python